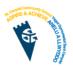

Computing ICT Year 7

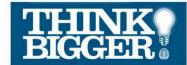

At St Cenydd...

- We believe homework is a key part of school life. It allows students to develop their skills and knowledge independently and can be the difference between good and excellent progress.
- We strive for all of the homework we set to be engaging and challenging, but above all worthwhile.
- We expect students to complete all their homework and contact their teachers if they have a problem with their homework.

## You must complete either the core homework OR the challenge homework.

|            | Core Gwaith Cartref                                                                                                  | Challenge Gwaith Cartref                                                                                           |
|------------|----------------------------------------------------------------------------------------------------|----------------------------------------------------------------------------------------------------|
| Homework 1 | Title: Username and Password                                                                                         | Title: Username and Password<br>Security                                                                           |
|            | Details: Learn your log on details<br>off by heart, practise logging on in<br>the library. (Don't forget to log off) | Details: Write down 3 reasons why we<br>should keep our log on details secret.                                     |
| Homework 2 | Welcome to Google                                                                                                    | Welcome to Google                                                                                                  |
|            | Google tutorial 1<br>Login<br>Log out                                                                                | Google tutorial 2<br>Login<br>Navigate to Google classroom<br>Join Class<br>Log out                                |
| Homework 3 | Title: ICT Rules                                                                                                    | Title: The missing ICT Rules                                                                                       |
|            | Details: Read the ICT rules<br>PowerPoint.                                                                           | Details: After reading the ICT rules<br>PowerPoint, write down 3 or 4 rules you<br>feel are missing from the list. |

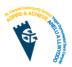

Computing ICT Year 7

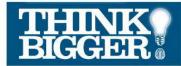

| Homework 4 | Title: Basic Maze Hour of Code 1                                                                                                    | Title: Basic Maze Hour of Code 2                                                                                                    |
|------------|----------------------------------------------------------------------------------------------------|----------------------------------------------------------------------------------------------------|
|            | Details: Complete the first 10 steps of this hour of code                                                                                                    | Details: Complete the steps 11 - 20 of this hour of code                                                                                                    |
|            | https://studio.code.org/hoc/1                                                                                                    | https://studio.code.org/hoc/11                                                                                                    |
| Homework 5 | Title: File management                                                                                                    | Title: File management (ext)                                                                                                    |
|            | Details: Create a folder in your user<br>area for ICT, inside this folder<br>create folders for Spreadsheets,<br>Word Processing, Presentations<br>and Lego. | Details: Keep your files organised by<br>creating folders for your other subjects<br>in Year 7. <i>Remember <u>not</u> to use any</i><br><i>special characters like #@!%</i> |
| Homework 6 | Title: Flappy Bird Hour of code                                                                                                    | Title: <b>Create your own Flappy bird</b><br>game                                                                                                    |
|            | Details: Complete the 10 steps in<br>this hour of code<br><u>https://studio.code.org/flappy/1</u>                                                            | Details: In step 10 create your game, can<br>you program it so that when you pass a<br>pipe it changes the character and when<br>you touch a pipe it resets your score.      |
|            |                                                                                                    | https://studio.code.org/flappy/10                                                                                                    |
| Homework 7 | Title: Minecraft Hero's Journey                                                                                                    | Title: Minecraft Hero's Journey                                                                                                    |
|            | Program the agent to complete the challenges 1 - 11                                                                                                    | Now it's up to you! Use the Agent's code<br>to help you explore this world. (Can you<br>find a way into the house?)                                                          |
|            | <u>https://studio.code.org/s/hero/stag</u><br><u>e/1/puzzle/1</u>                                                                                            | https://studio.code.org/s/hero/stage/1/<br>puzzle/12                                                                                                    |
| Homework 8 | Title: Lego Space Challenge 1a                                                                                                    | Title: Lego Space Challenge 1b                                                                                                    |
|            | Details: Open the space challenge<br>overview map.                                                                                                    | Details: Open the space challenge<br>overview map.                                                                                                    |
|            | Activate communications - come up<br>with a solution (on paper or Google<br>Docs) to get the robot to push up<br>the satellite dish.                         | Activate communications - come up with<br>a solution (on paper or Google Docs) to<br>get the robot to push up the satellite<br>dish, and return to base.                     |

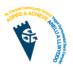

Computing ICT Year 7

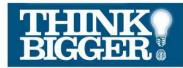

| Homework 9     | Title: Lego Space Challenge 2a                                                                                                    | Title: Lego Space Challenge 2b                                                                                                    |
|----------------|----------------------------------------------------------------------------------------------------|----------------------------------------------------------------------------------------------------|
|                | Details: Open the space challenge<br>overview map.                                                                                               | Details: Open the space challenge<br>overview map.                                                                                                    |
|                | Rescue the MSL robot - come up<br>with a solution (on paper or Google<br>Docs) to get the robot to drive to<br>the top of the ramp               | Rescue the MSL robot - come up with a solution (on paper or Google Docs) to get the robot to drive to the top of the ramp, wait 2 seconds, say hello and return to base.                           |
| Homework<br>10 | Title: Lego Space Challenge 3a                                                                                                    | Title: Lego Space Challenge 3b                                                                                                    |
|                | Details: Open the space challenge<br>overview map.                                                                                               | Details: Open the space challenge<br>overview map.                                                                                                    |
|                | Deploy the space station - come up<br>with a solution (on paper or Google<br>Docs) to drive to the space station,<br>bump the switch to open it. | Deploy the space station - come up with<br>a solution (on paper or Google Docs) to<br>drive to the space station, bump the<br>switch to open it, say activate, return to<br>base and say Good Job. |